Robert Hirsh Robert.l.Hirsh@nasa.gov NASA/ Johnson Space Center 12/3/2018

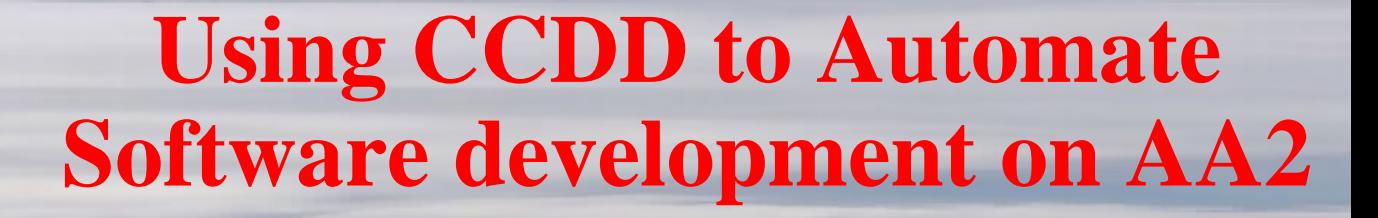

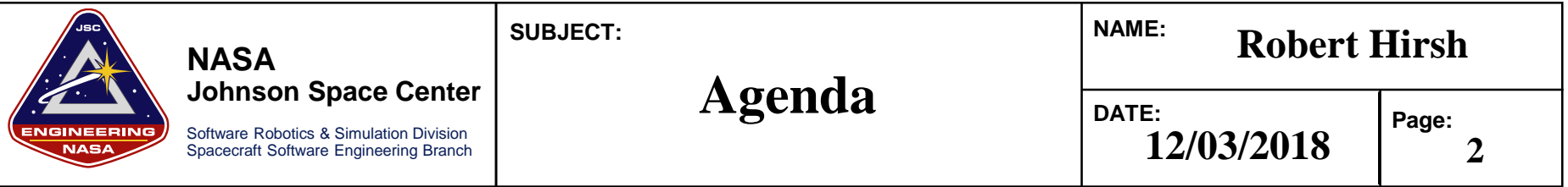

- •AA2 Background
- •cFS Command and Data Dictionary (CCDD) Overview
- •CCDD Products used on AA2
- •Development on AA2
- •Next Steps

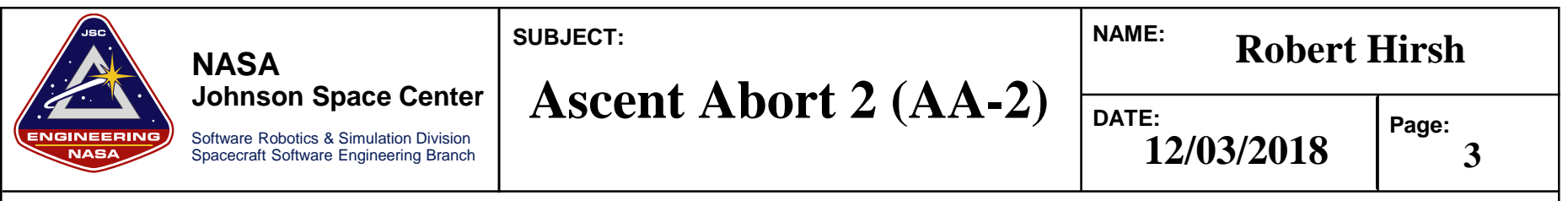

- AA-2 is a development flight test for Multi Purpose Crew Vehicle (MPCV)
	- Launch planned for May 2019 from Space Launch Complex 46
	- AA-1 test was dropped, but AA-2 was not renumbered
	- Pad Abort 1 (PA1) demonstrated similar LAS functionality from a launch pad. (May 2010)
- •Largely a test of the Launch Abort System (LAS) on Orion
	- Safety system to quickly separate crew capsule from the Booster (during a failure)
	- Verify LAS works under flight-like conditions to help certify system for crewed missions
- Two identical CPU's running, only 1 is required (redundancy)
	- Each CPU is cFS instance running on vxWorks (on a PPC)
	- Each CPU has separate serial link to the LAS, but only 1 is needed (redundancy)
	- •Code is essentially identical on each computer, but each computer used a different value for each MID that it sends on the Software Bus (SB)

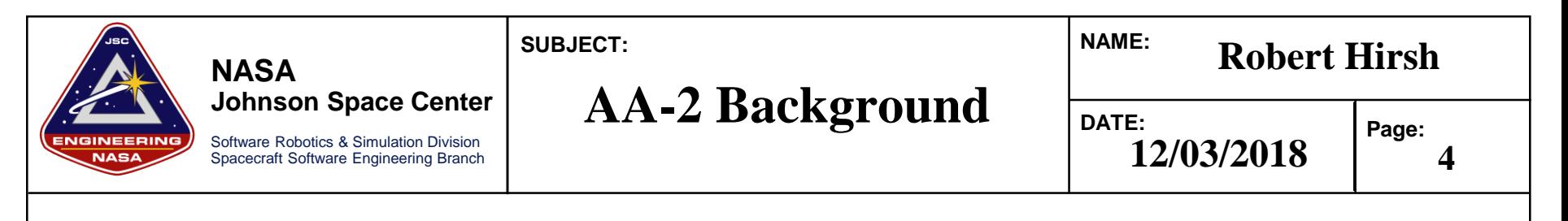

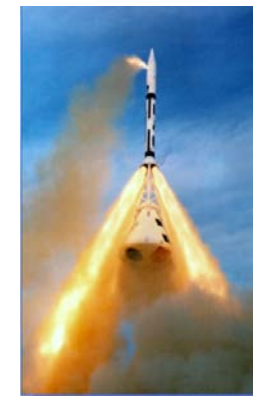

Apollo Pad Abort Test

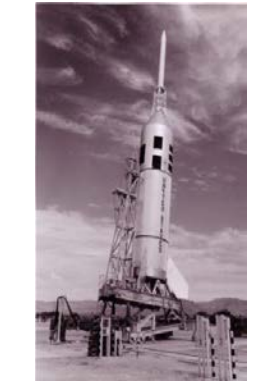

Apollo Abort Test (Little Joe Ascent II Booster)

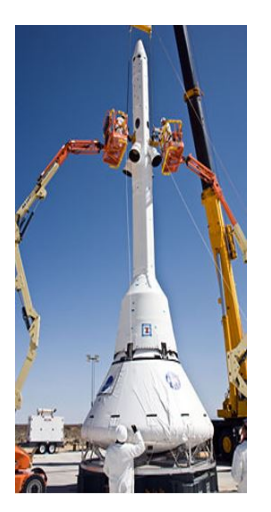

Orion PA-1 Test AA-2 Flight Test Vehicle

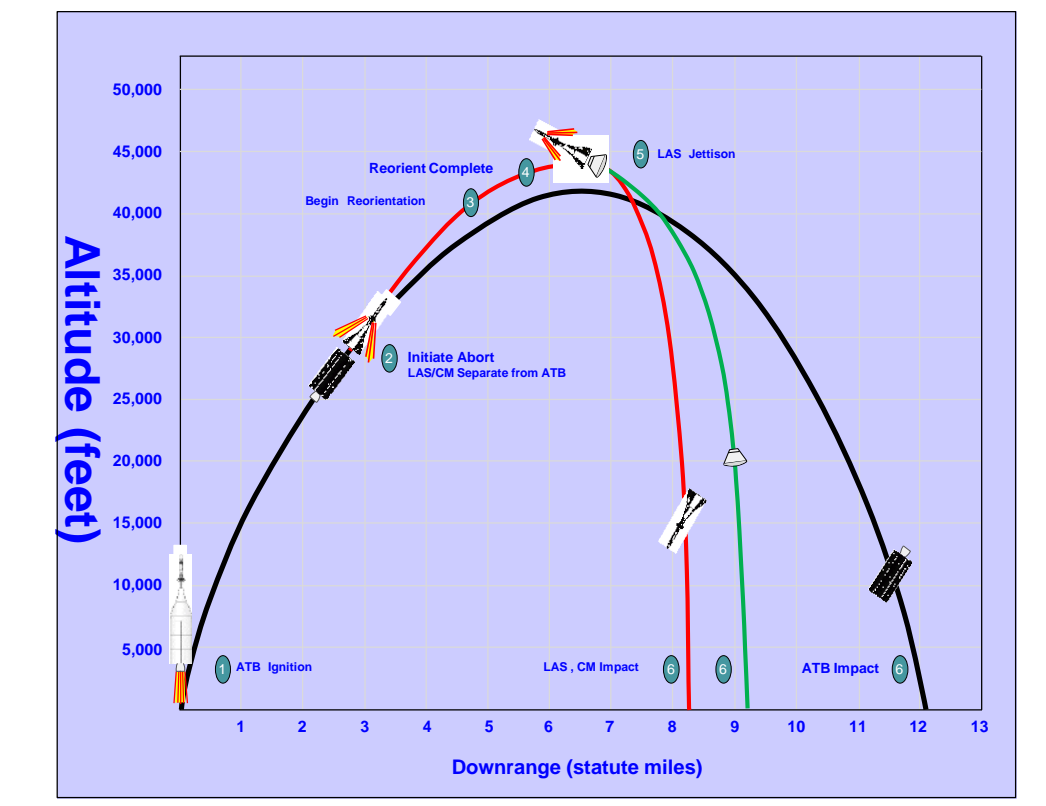

## AA-2 Avionics & Software

•Designed to use COTS avionics wherever possible •Dual string design using cFE/CFS on VxWorks •Reuse of ANTARES Trick Simulation

•CFS wrapped GNC Matlab/Simulink Autocode from mainline MPCV

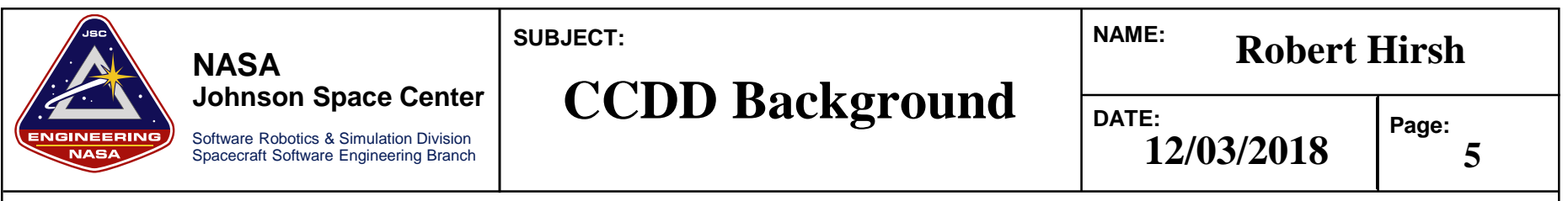

- •CCDD stands for cFS Command and Data Dictionary
- •Goddard's Core Flight System (cFS) has been, is, and is intended to be used by many projects
	- Examples: Lunar Reconnaissance Orbiter (LRO), Morpheus, Exploration EMU (xEMU) spacesuit, Orion Backup Flight Software (BFS)
	- Success of the cFS concept is shown by the number cFS projects at FSW-2018
- •A command and data dictionary (CDD) defines telemetry/command messages
- Each cFS project must select a way to manage their CDD
	- Frequently involves using a spreadsheet, with custom SW to convert into useful files
- •cFS Command and Data Dictionary utility (CCDD) was designed as a generic utility to eliminate duplication of effort in order to make CDD management easier

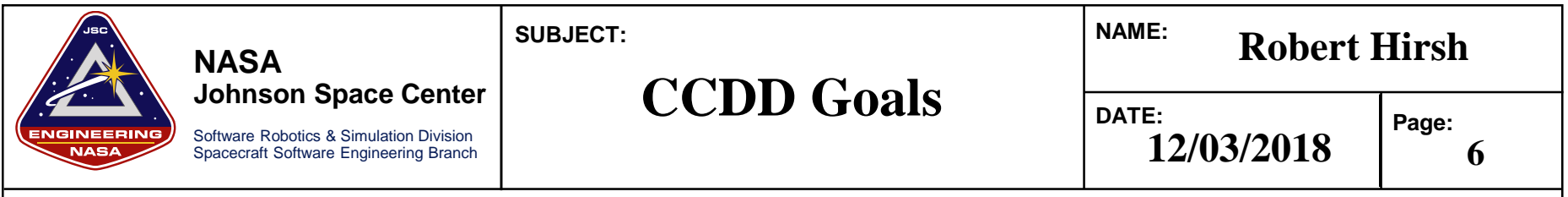

- •Create a configurable CDD utility that runs on multiple operating systems
	- Written in Java for maximum portability
- •Easy creation/modification of CDD information
	- Graphical user interface (GUI) to interact with the database
- •Store all CDD information into a standard database (postgreSQL)
- •Bidirectional transfer of information to/from the CCDD
	- Cut-n-paste to Excel, import/export via XTCE/CSV/JSON
- •Easy access to CDD information (via scripting languages and web applications )
	- Allows user to code in various languages (ruby/python/js) and access CDD information »Create vehicle and ground software products, data summary, etc
		- »Generate complicated CFS products: Schedule or network tables, copy table, etc

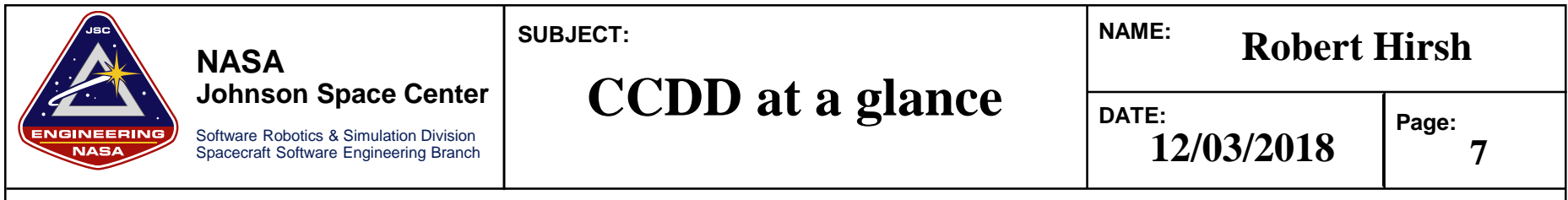

Data is accessible to scripting languages (JavaScript, Python, etc.)

• Example scripts provided for common products

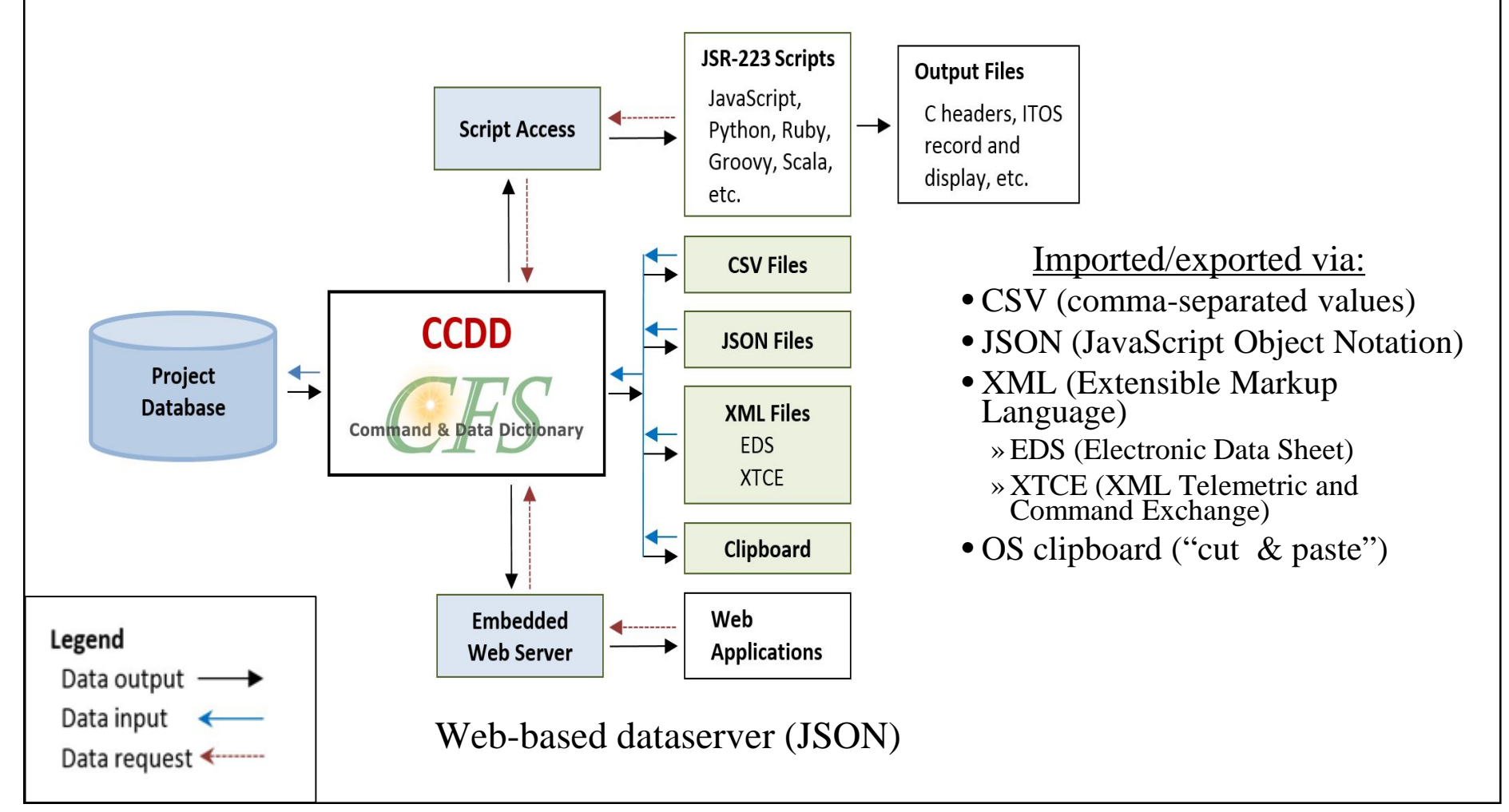

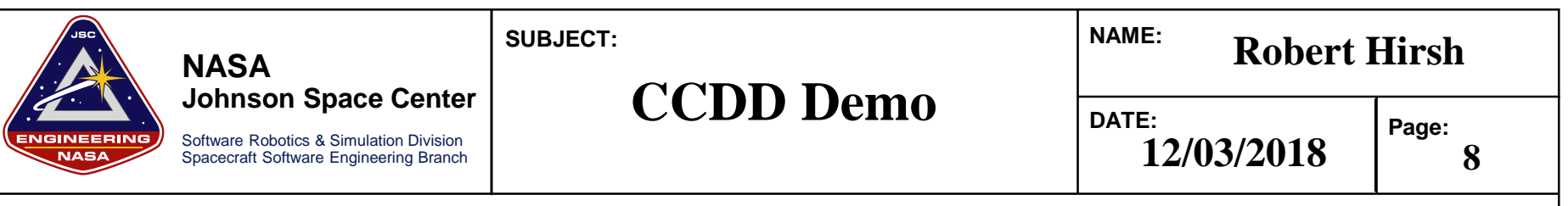

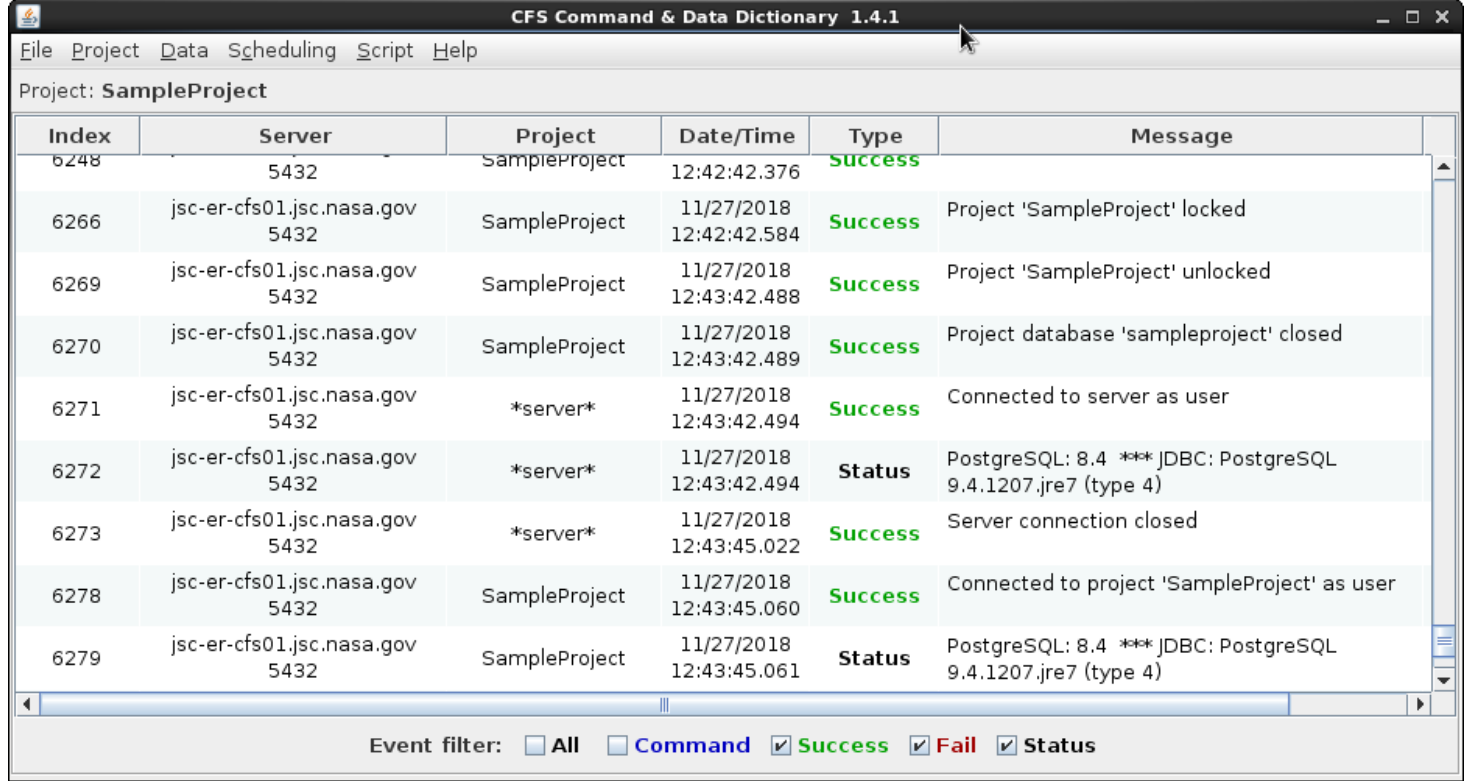

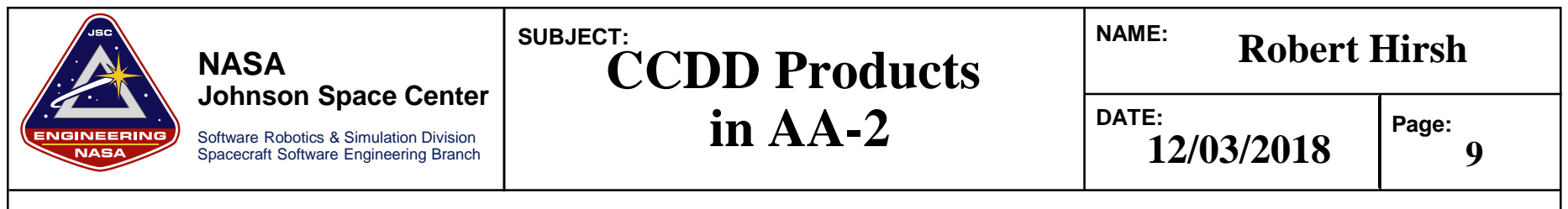

- •C header files defining SB command/telemetry messages
	- Define the structure for all software bus (SB) messages.
- MID file generation (Same file used by both CPUs)
	- Defines all the MIDs for each cFS message sent/received on each CPU
		- »CPU2 adds 0x100 to all the MID values sent out by CPU1
		- »Allows Ground SW to know which computer sent a message
- HK copy table generation
	- Telemetry link is constrained. Select various parts of messages to go at different rates
	- 2 separate telemetry paths (per CPU), so 4 separate messages are sent
- •ITOS "rec" files (ground control system)
	- Used to define commands/messages in ITOS
- •Data decom config files (post-flight data processing)
	- Provides CSV files with desired parameters to be analyzed
	- •Custom built utilities to decode data from "raw" recorded telemetry files
		- »Significantly faster than data replay and seqprt utility in ITOS

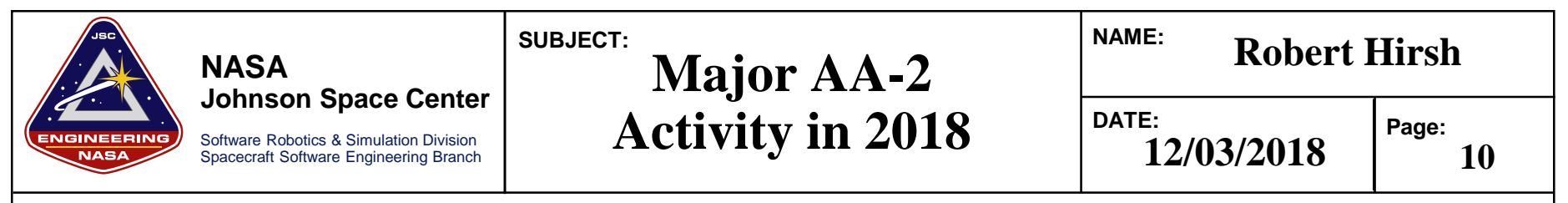

- •Worked to develop the CDD before the SW development was complete
	- •CDD not treated as an "as built" post-development documentation effort
	- •Required iterations on data structures and MIDs, but minimized interface issues
- Added ability to track ~900 DFI system parameters (in addition to OFI)
	- Allows additional insight into vehicle for all ground controllers
- Automated data processing and "quicklook" of key parameters after tests
	- Allows rapid verification of how the system performs during simulation runs
- •Automated regression testing to perform SW verification activities
	- Test framework consumed CCDD-generated files to define CCSDS messages
	- •Can verify any parameter (of any messages) meets expected values (at specific times)
- Automated remote control/monitoring of ground power supplies
	- Quite useful since people need to stay miles away during launch window

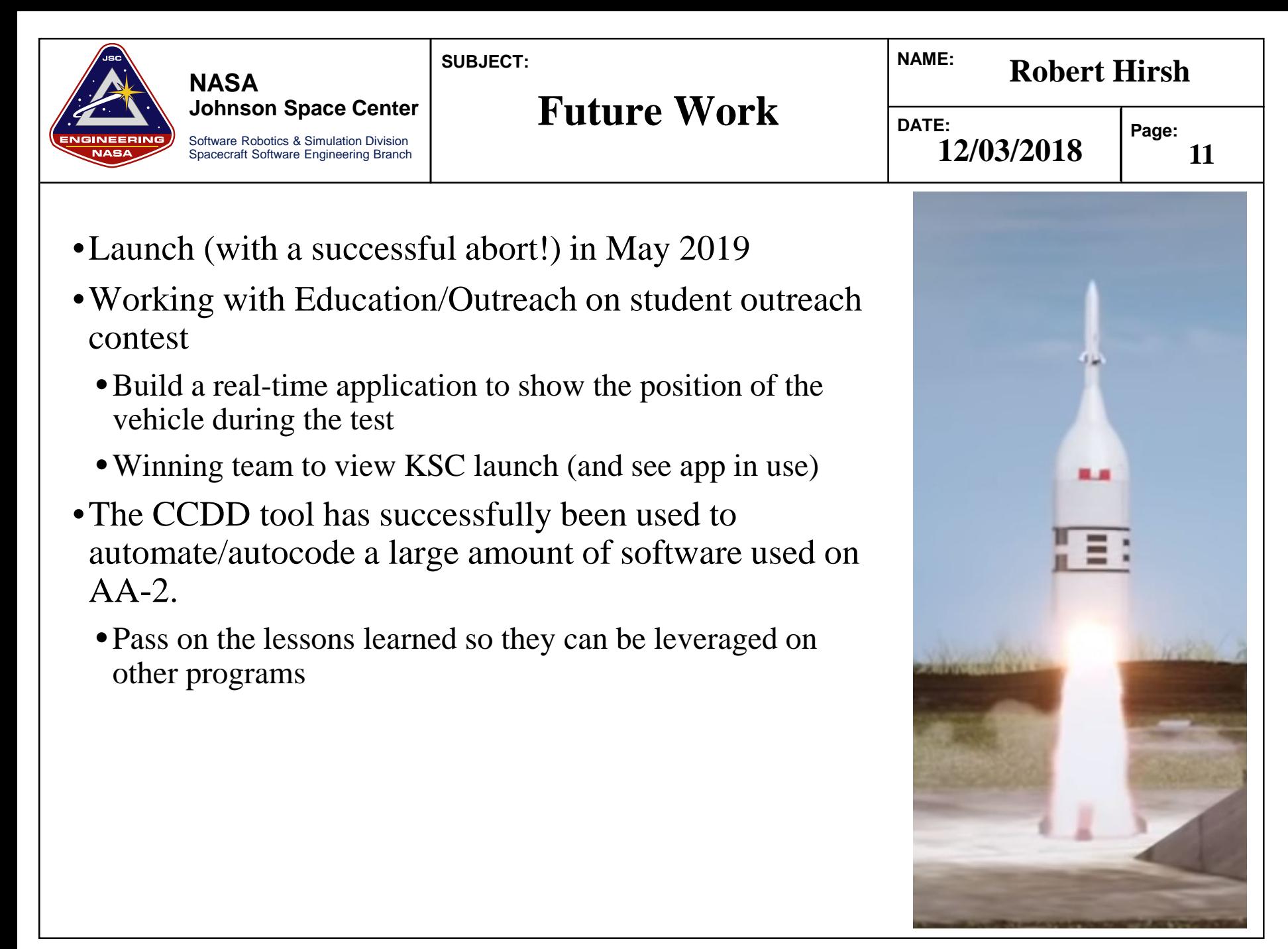

PSR Template 04/2017